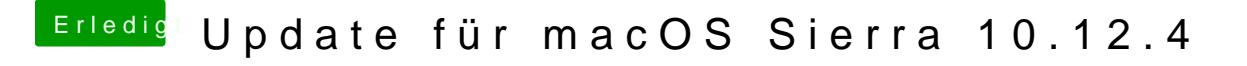

Beitrag von mathias2090 vom 29. März 2017, 12:18

Bei mir wird der Bildschirm nach dem Boot schwarz. Weis jemand wie man das Problem beheben kann?